## **Ваш хід**

У свій хід ви виконуєте одну **основну дію**.

- Копати на локації. Активуйте ефект локації.
- Відкрити нову локацію. Візьміть ідолів, активуйте ефект локації, додайте охоронця.
- Подолати охоронця на локації з вашим .
- ◊ **Купити предмет** . Покладіть карту під низ вашої колоди.
- ◊ **Купити артефакт** . Покладіть карту у вашу ігрову зону. Активуйте ефект карти, ігноруючи вартість.
- З**іграти карту** (якщо карта має символ **7**, то це додаткова дія).
- Дослідити. Не забудьте активувати ефект ряду для  $\mathbf Q$  чи ...
- Спасувати. Ви більше не виконуєте ходів до кінця раунду.

Ви можете виконати будь-яку кількість **додаткових дій**.

## **ПриготуВання до ноВого раунду**

#### **Підготуйте ваш планшет.**

- Поверніть  $\bullet$  (візьміть  $\bullet$  за  $\bullet$ ).
- Перетасуйте всі карти у вашій ігровій зоні; покладіть їх під низ вашої колоди.
- Відновіть ваших помічників.

#### **Підготуйте ряд карт.**

- Вилучіть по 1 карті обабіч місячного посоха.
- Перемістіть місячний посох праворуч.
- Поповніть ряд карт.

#### **Початок нового раунду:**

- Передайте маркер першого гравця ліворуч.
- Доберіть на руку до 5 карт.

# **найняти Пілота**

**ієрархія трансПорту**

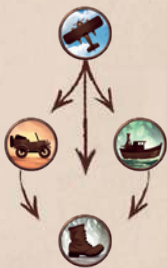

## **ЕфЕкти**

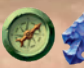

**Отримайте** зображені ресурси.

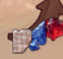

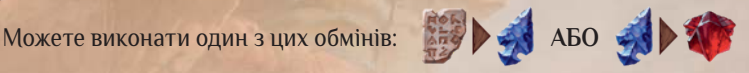

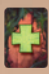

Можете **взяти карту**. Якщо ваша колода вичерпалася, нічого не відбувається.

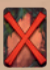

Можете **вилучити карту з руки або ігрової зони**. Вилучені карти кладуть у зону вилучення (вони не повертаються у вашу колоду).

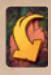

**Застосування карти.** Ви кладете карту з руки у свою ігрову зону, ігноруючи її символ транспорту й ефект.

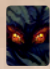

**Отримайте карту страху.** Ви повинні взяти карту страху з поля та покласти її горілиць у свою ігрову зону.

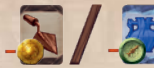

Можете негайно **купити предмет або артефакт** з ряду карт із вказаною **знижкою**.

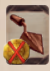

**Отримайте карту предмета.** Виконайте дію «Купити предмет», але не оплачуйте його вартості. Покладіть цю карту під низ вашої колоди.

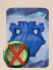

**Отримайте карту артефакту.** Виконайте дію «Купити артефакт», не оплачуйте його вартості, але можете активувати його ефект.

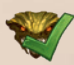

Можете безплатно **подолати охоронця** на локації, де є ваш археолог.

Виконайте дію **«Копати на локації»** або **«Відкрити нову локацію»**.

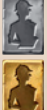

Візьміть **помічника** з поля запасу.

**Покращте** одного з ваших помічників і **відновіть його**.

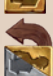

Можете **відновити** одного зі своїх помічників.